## SOLIDWORKS Customer Portal Quick Reference

### **Quick Reference Guide**

### Logging Into the Customer Portal

- In an internet browser session navigate to solidworks.com
- Click the menu icon in the upper right corner
- Select SW Customer Portal from the dropdown menu
- You will be redirected to the SOLIDWORKS Customer Portal
- Enter your email address
- Enter your SOLIDWORKS ID password
- Click the Log In button

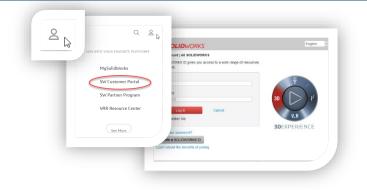

35 SOLIDWORKS

#### If you do not have a SOLIDWORKS ID, please see the Creating a SOLIDWORKS ID Quick Reference Guide

#### **Locked Features**

The SOLIDWORKS Customer Portal requires a product on current subscription to access the full Customer Portal features. The limited Customer Portal features include:

- Register My Products
- 3D Content Central
- API Examples
- System Requirements
- Hardware and Graphics
- Registration and Activation
- Admin Guides
- Forms,
- User Groups
- SOLIDWORKS Express Newsletter
- 3DExperience World
- Certification

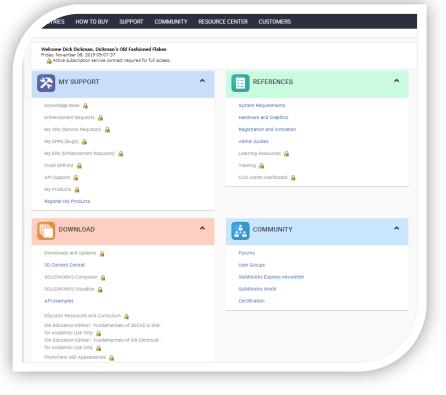

# SOLIDWORKS Customer Portal Quick Reference

### **Quick Reference Guide**

## 35 SOLIDWORKS

### **Registering Your Product**

- Navigate to the My Support section of the customer portal home page
- Click the Register My Products link
- Enter your Serial Number in the Serial Number text box
- Click the Next button
- Select the CURRENT version of your software
- Click the OK button
- Click the Next button
- You will receive a confirmation of your Serial Number registration
- Click the Next button
- Your locks will no longer appear and you will have full access to the SOLIDWORKS Customer Portal

| My SR:<br>My SPI<br>My ER:<br>Fixed S<br>API Su<br>My Pro                                                                                                    | stige Base 🔒<br>camera Requests 🍰<br>(Sarvice Requests) 🚔<br>(Sarvice Requests) 🚔<br>(Sarvice Requests) 🚔<br>(Sarvice Requests) 🚔<br>(Sarvice Requests)<br>(Sarvice Requests)<br>(Sarvi |                | Indicates required field.     Welcome to the SolidWork Please enter the serial num     Serial Number     Cancel     Next                                                                                                    | eRegistration.     ber for the product you would like to regis |
|----------------------------------------------------------------------------------------------------|----------------------------------------------------------------------------------------------------|----------------|----------------------------------------------------------------------------------------------------|----------------------------------------------------------------|
|                                                                                                    |                                                                                                    | Pick Produ     | ict                                                                                                    | <b>X</b><br>1-2of2                                             |
|                                                                                                    | _                                                                                                    | Product        | Part #                                                                                                    | Description                                                    |
|                                                                                                    |                                                                                                    | SOLIDWORKS Sta | andard 2019 SWX0027                                                                                                    |                                                                |
|                                                                                                    |                                                                                                    | SOLIDWORKS Sta | andard 2020 SWX0028                                                                                                    |                                                                |
|                                                                                                    |                                                                                                    |                |                                                                                                    |                                                                |
| (                                                                                                    | Next                                                                                                    |                |                                                                                                    | _                                                              |
| KLINOS<br>Digen Silts                                                                                                    | Subscription contract valid                                                                                                    |                |                                                                                                    |                                                                |
|                                                                                                    | net<br>and<br>the<br>tage<br>the<br>tage<br>the<br>tage<br>tage<br>tage<br>tage<br>tage<br>tage<br>tage<br>tag                                                                                                    |                | Bernenee      Bernenee      Berneneee      Berneneee      Berneneeee      Berneneeeeeeeeeeeeeeeeeeeeeeeeeeeeee | ň                                                              |
| Likes     Solution     Solution     Sol | and<br>and<br>and<br>and<br>and<br>and<br>and<br>and<br>and<br>and                                                                                                    |                | Sector requirements<br>Headware and Authoritis<br>Regulatedion and Authoritis<br>Autoriti dudets<br>Learning Resources<br>Taxing                                                                                                    |                                                                |

### **Downloads and Updates**

- Navigate to the Download section of the customer portal home page
- Click the Downloads and Updates link
- Select the software and version to download
- Download your software

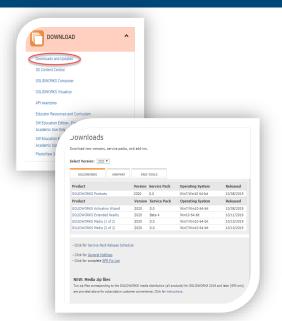